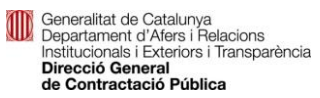

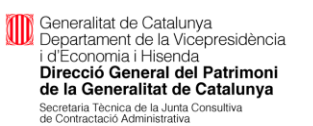

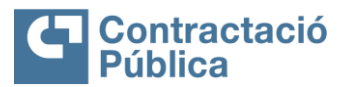

# **SERVICES PLATFORM PROCUREMENT** Instructions for use. The search tool Portal Version: 6.9.0 **Pag. 1/11 Date: 04/11/2016 Pag. 1/11**

# **S**ERVICES PLATFORM PROCUREMENT **OPERATIONAL MANUAL FOR SEARCH TOOL PORTAL USERS - V.6.9.0**

**VERSION 6.7.0 APRIL 2016**

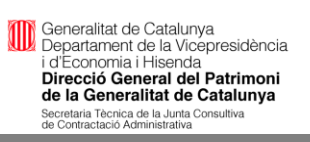

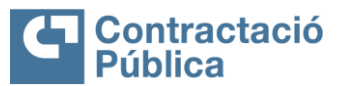

### **SERVICES PLATFORM PROCUREMENT**

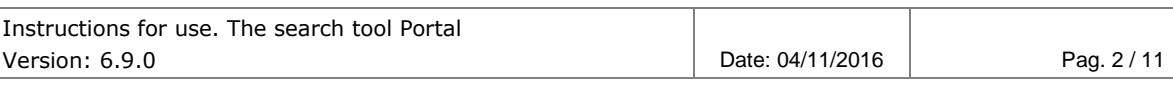

#### **VERSIONS**

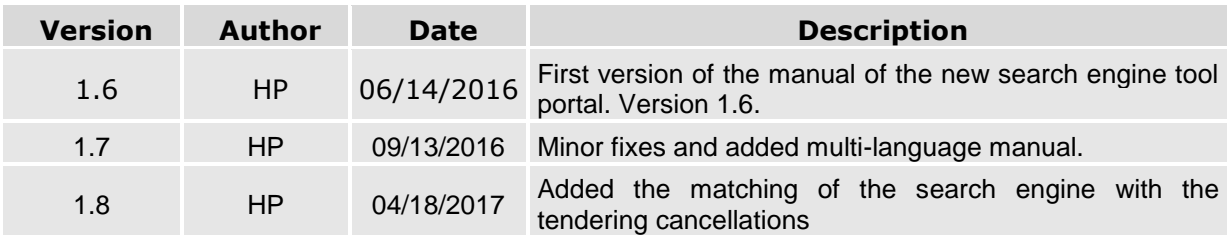

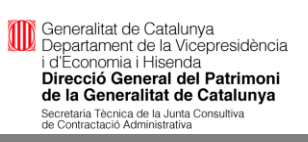

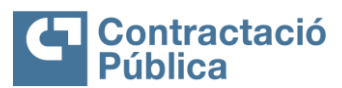

#### **SERVICES PLATFORM PROCUREMENT** Instructions for use. The search tool Portal Date: 04/11/2016 Pag. 3/11 Version: 6.9.0

# **Summary**

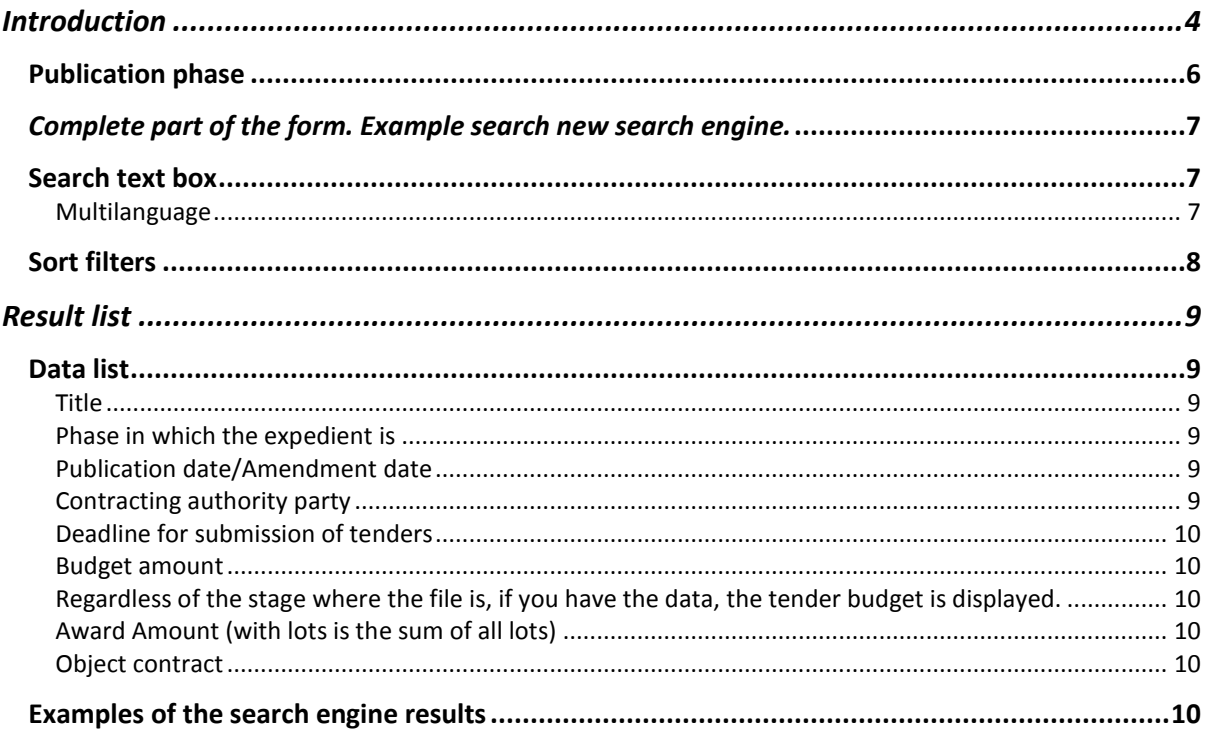

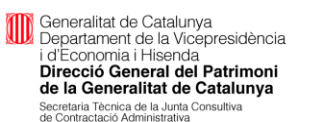

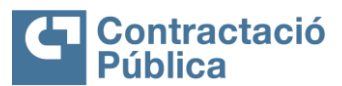

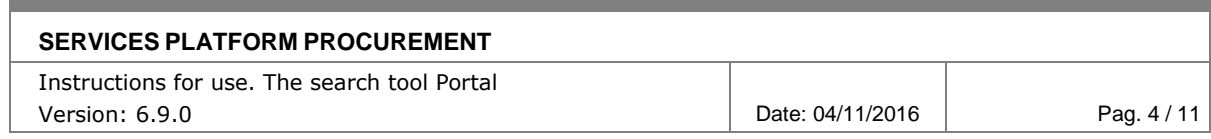

# <span id="page-3-0"></span>**Introduction**

This document is the manual of the new search tool Portal Services Platform Procurement (hereinafter PSCP). The aim is to describe the operation at the operational level of the new search engine.

The new search engine uses a new technology that allows you to search text similar to the search GoogleTM, which allows searching by multiple fields in the file, use different operators, and has the ability to analyze the word (search by plural functionally / singular and find words that contain the same root).

In addition, unlike the previous search engine, this allows you to search regardless of the phase in which the search is performed and thus the need to know at what stage is avoided is a record to look.

One of the novelties of this new version is that the PSCP, interconnects with the Procurement Platform Public Sector State Administration (hereinafter PLACSP) and therefore State publications may also be sought.

The search engine provides an interface that allows you to search through a series of filters, any record of PSCP and also the PLACSP. The main part of the Portal contains a basic search consists of a selector of the publication stage, a text box and an indicator will be marked when they want to get in the search results, publications State.

The following screenshots show the new search engine where you can see the **form**, **the results page** and **link to the home page of the Portal tool**:

**Expedients searcher** All phases . Search by Include publications from the State contracting Platform

Reduced part of the form.

When you run a search on the form is a series of filters that can be applied to the results

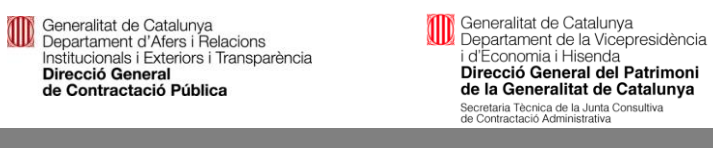

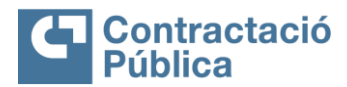

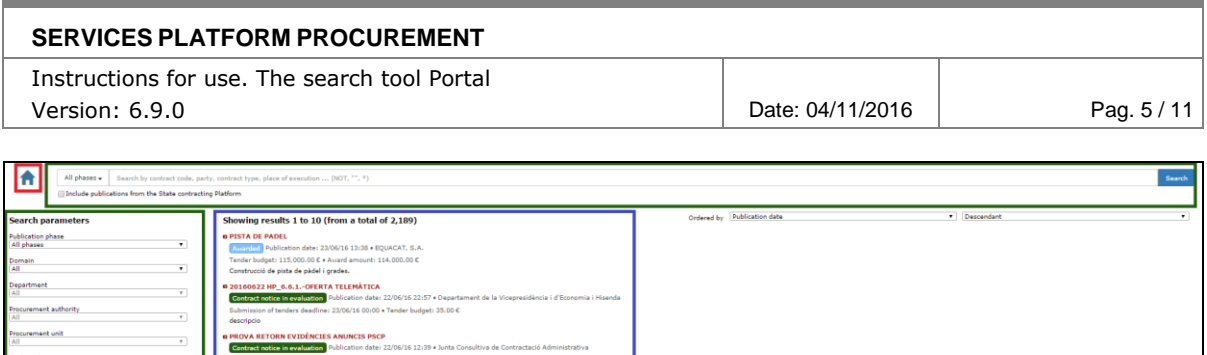

| $\mathbf{v}$                                   | Contract notice in evaluation Publication date: 22/06/16 12:39 . Junta Consultiva de Contractació Administrativa  |
|------------------------------------------------|----------------------------------------------------------------------------------------------------|
| Contract types                                 |                                                                                                    |
| AIL<br>$\cdot$                                 | Submission of tenders deadline: 22/06/16 16:05 . Tender budget: 10,000.00 C                                       |
|                                                | Prova retorn evidencies anuncis PSCP                                                                              |
| Sub-contract types<br>$\overline{a}$           | <b>n PSCP - NSI LOTS</b>                                                                                          |
|                                                | Immitri Publication date: 21/06/16 21:30 . Ferrocarrils de la Generalitat de Catalunya                            |
| Geographical area                              | Tender budget: 0.00 € . Award amount: 60.00 €                                                                     |
| All<br>$\bullet$                               | PSCP - NSI Lotsvfgdsgdfsggdsgsdgdfgsdf                                                                            |
| <b>Execution place</b>                         |                                                                                                    |
| $\overline{\phantom{a}}$                       | 0 20160621 DB HP_6.6.1 PRE SELVA                                                                                  |
| Funding program                                | Revious announcement. Publication date: 21/06/16 16:04 . Departament de la Vicepresidència i d'Economia i Hisenda |
| All<br>$\overline{\phantom{a}}$                | Tender budget: 0.00 C                                                                                             |
| <b>CPV</b>                                     | 20160621 DB HP_6.6.1 pre selva selva selva                                                                        |
|                                                | <b>Q PSCP NS I NO LOTS</b>                                                                                        |
| CPV codebook                                   | Avantini Publication date: 20/06/16 18:35 . Ferrocarrils de la Generalitat de Catalunya                           |
|                                                | Tender budget: 50.00 C . Award amount: 50.00 C                                                                    |
| Range for setting the tender budget<br>Min     |                                                                                                    |
|                                                |                                                                                                    |
| Max                                            | <b>o PRUEBA</b>                                                                                                   |
|                                                | Contract notice in evaluation Publication date: 20/06/16 16:00 . Ferrocarrils de la Generalitat de Catalunya      |
|                                                | Submission of tenders deadline: 20/06/16 16:30 . Tender budget: 3,000.00 €                                        |
| Contractor name                                | Edefedfedf                                                                                                    |
|                                                | <b>0 ATTOR TESTLOTS</b>                                                                                           |
| Interval to define the amount of asrard<br>Min | Etatelyze Publication date: 19/06/16 00:00 . Departament d'Economia i Coneixement                                 |
|                                                |                                                                                                    |
| Max                                            | Tender budget: 9,999,999,999,00 C<br>sdfsdodsadfa                                                                 |
|                                                |                                                                                                    |
| <b>Publication date</b>                        | <b>O PROVA ENLLACOS #6</b>                                                                                        |
| All<br>$\cdot$                                 | Enrollype Corrected on: 17/06/16 18:02 . Departament d'Economia i Coneixement                                     |
|                                                | Tender budget: 432.432.432.00 € . Award amount: 3,443.00 €                                                        |
| Apply                                          | wetr wet                                                                                                    |
|                                                |                                                                                                    |
|                                                | <b>0 PSCP OBERT LOTS</b>                                                                                          |
|                                                | Contract notice in evaluation Publication date: 17/06/16 14:05 . Ferrocarrils de la Generalitat de Catalunya      |
|                                                | Submission of tenders deadline: 18/06/16 09:00 · Tender budget: 300.00 €                                          |
|                                                |                                                                                                    |

*Complete part of the form. Example search new search engine.*

# **How filters work**

Form filters vary depending on whether the selector to include publications PLACSP is activated or not.

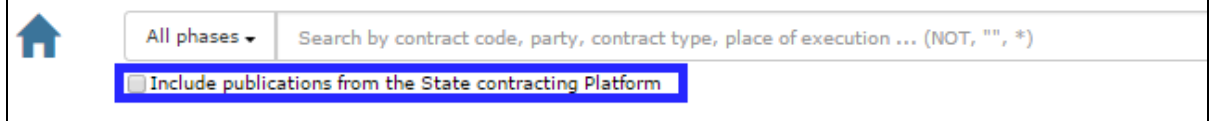

*Top of the search form that allows publications include PLACSP*

Filters that are active in the search for publications depend of Platform application:

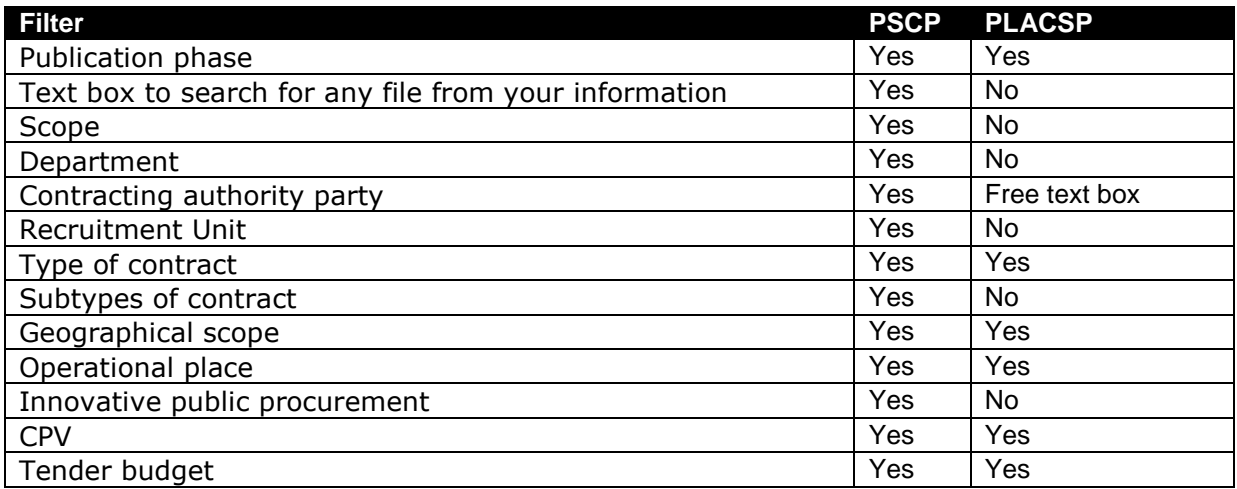

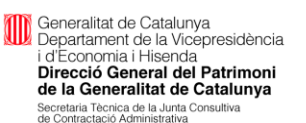

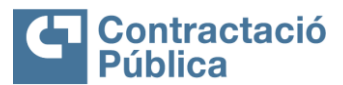

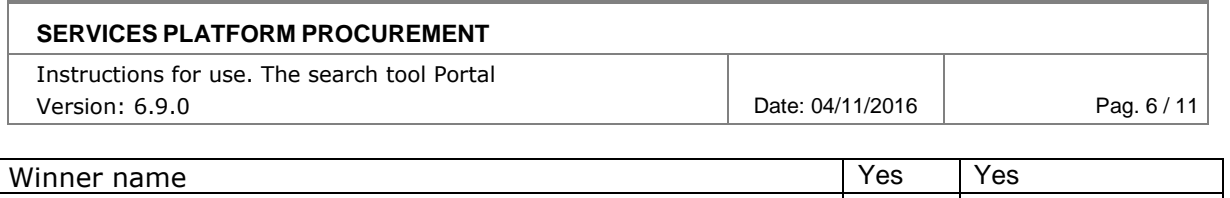

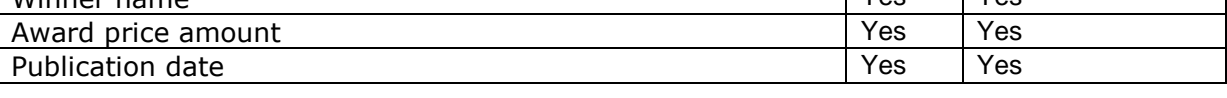

The filters with look-down list, run the search whenever a listed option is chosen. In this way the user only has to click on the apply button or when you have entered search text in different text boxes finder.

The filters associated with contracting authority (Scope, department, organ and units) are related, so initially you must select an area. If the field is selected departments of the Generalitat, the drop of the departments, otherwise drop-down it enables contracting authority is enabled. Once an organ selected, if it has trading units drop-down units will be enabled and also if this organ has selected bodies linked (organs that depend on this), the drop of the body linked to the selected organ is enabled.

Searches by place of performance take into account the geographical hierarchy, that is, if you search for a province, the results shown will contain all those records that match the selected province and also all the people who belong to this province. The geographical hierarchy follows the following precedence: Country> Regional unity > Province> Region> Town.

# <span id="page-5-0"></span>**Publication phase**

Being integrated with the PLASCP, creates the need to find an equivalence between the phases of processing a record.

The following table shows the equivalence between the different phases of the PSCP and phases of the PLASCP:

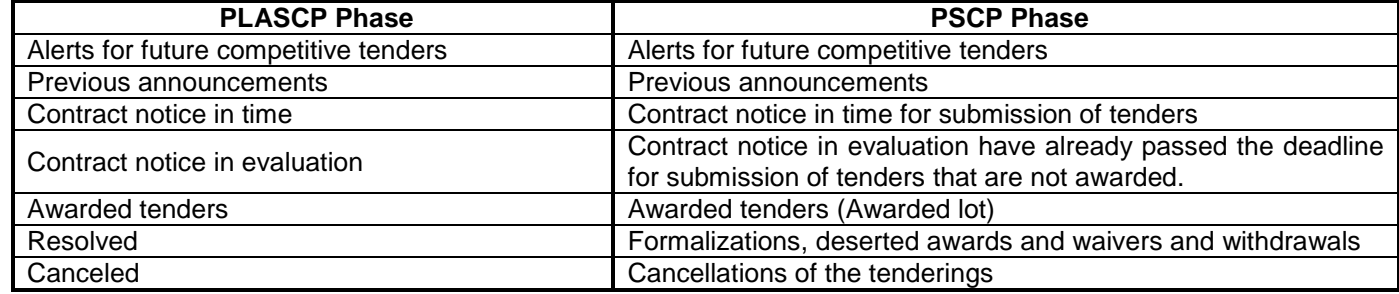

Below the drop-down form where you can choose the search are displayed.

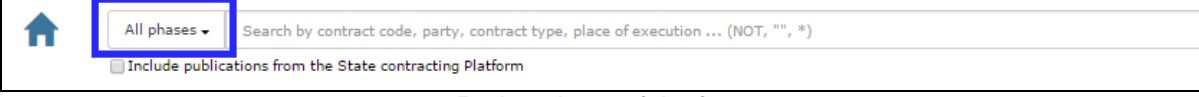

*Reduced part of the form*

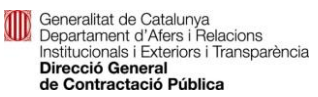

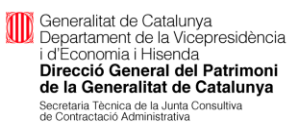

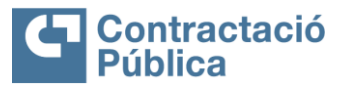

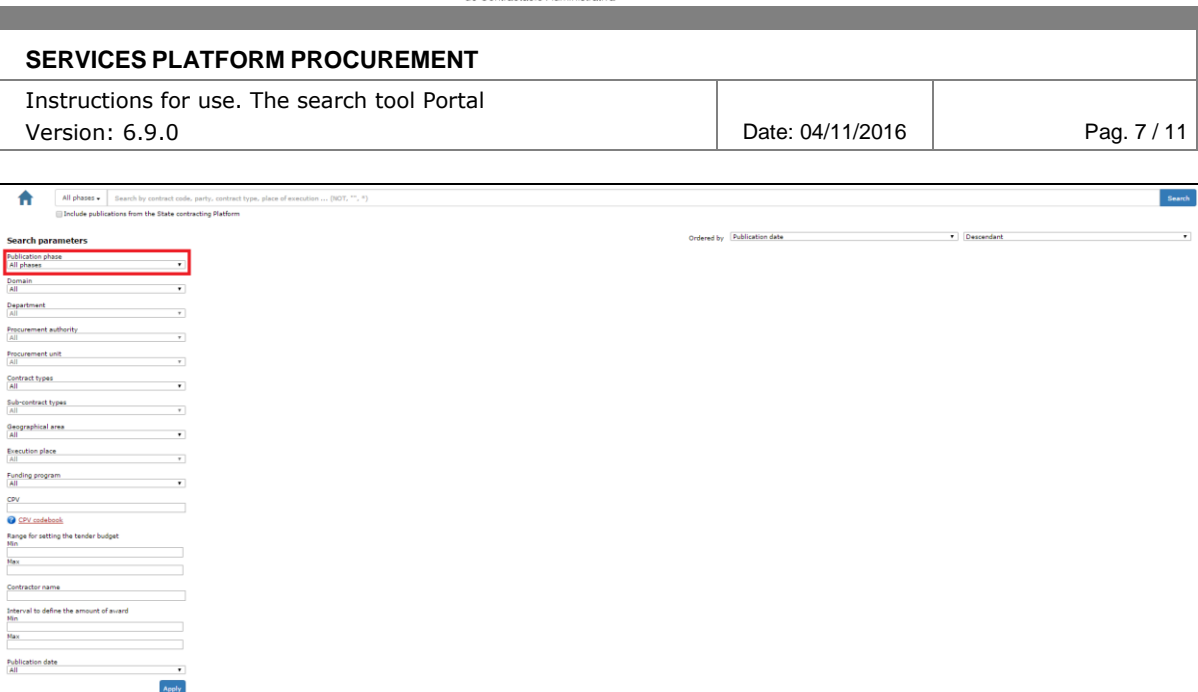

*Complete part of the form. Example search new search engine.*

## <span id="page-6-1"></span><span id="page-6-0"></span>**Search text box**

The free text search box matches the text entered in any of the following fields of application:

- Code file
- Title
- Description
- Scope
- Department
- Contracting
- Recruitment Unit
- Type of contract
- Subtypes contract
- Country
- Community
- Province
- Shire
- Municipality

### <span id="page-6-2"></span>*Multilanguage*

The search is executed in any of the languages of the PSCP (Catalan, Castilian, occitan and English), so it does not take into account the language selected in the PSCP at the time of the search, although we must bear in that only the results of the records in the information provided by the contracting body language will be shown.

**NOT (or also the symbol - )**

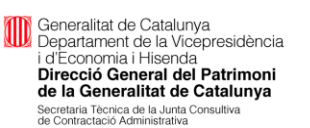

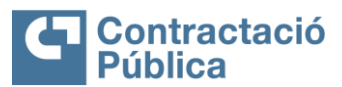

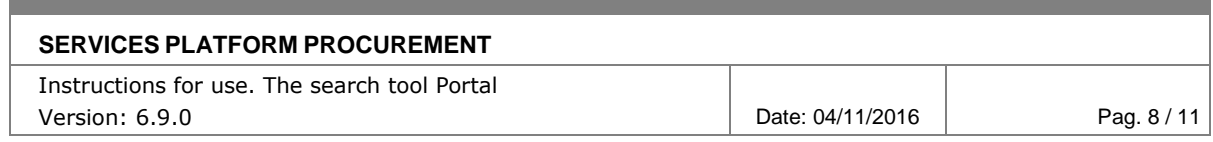

The word NOT (in capital letters) indicates that the word that proceeds will (only the first word that proceeds it) should not appear in any of the aforementioned data file.

For example, if we look management team we are NOT looking for records that contain the word management but do not contain the word computer.

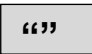

Double quotes are used to indicate that is looking exactly the entered text. This makes it much easier to find a particular file for any of your data.

For example, if you search for "management team", we will be looking for records that have exactly the text management team, in the same order, in any of the previously mentioned fields.

**\***

The asterisk substitutes any character or set of characters, so it is used as a wildcard and in any search.

# <span id="page-7-0"></span>**Sort filters**

Sorting filters available are: Date of publication, tender budget, under publication, deadline for submission of tenders and finally award amount.

Each of the above filters can be affected by the publication phase currently selected. In the table below you can see the available filters according to the phase selected publication:

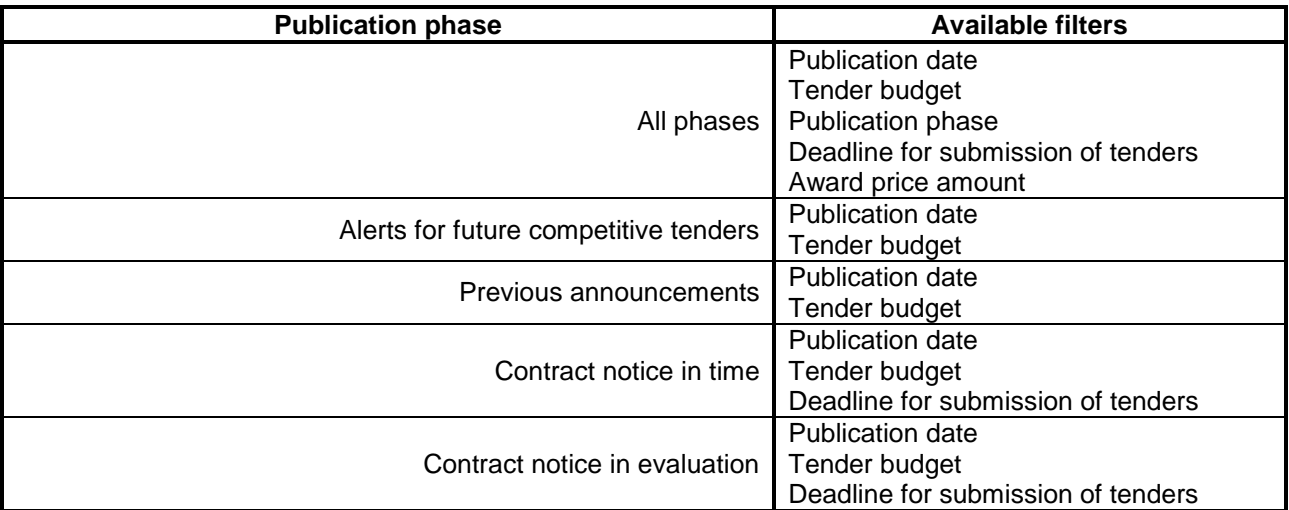

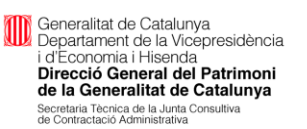

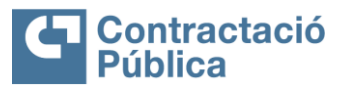

┓

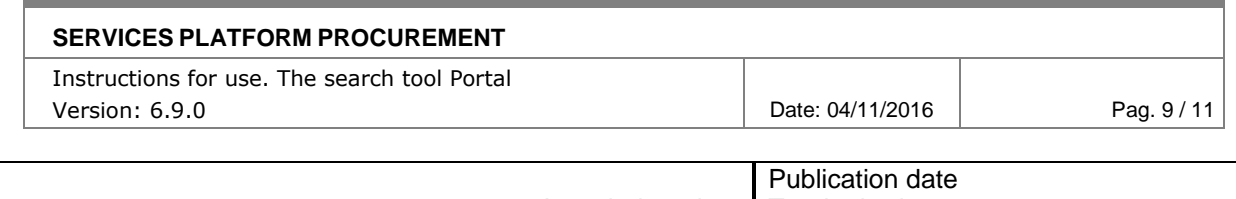

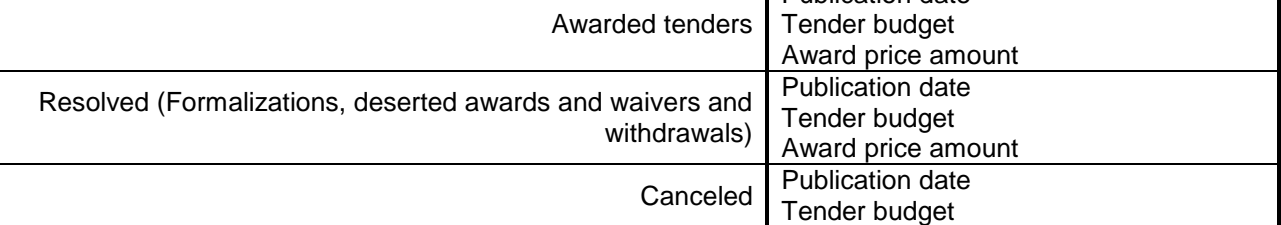

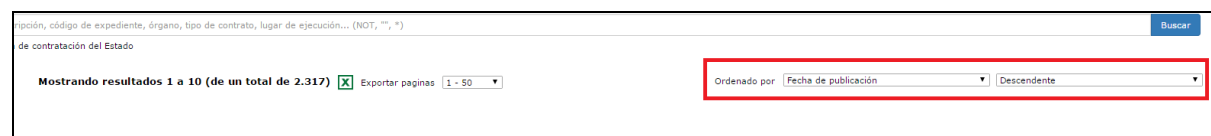

# <span id="page-8-0"></span>**Result list**

The list of search results is paginated. Each page may contain a maximum of 10 records. The top of the list will always indicate the total number of records there and the range of records that are being shown in the following format: **Results 1 to 10 (of a total of 970).**

# <span id="page-8-1"></span>**Data list**

<span id="page-8-2"></span>Next will be explained in detail, the data displayed for each file that make the list:

# *Title*

<span id="page-8-3"></span>It is the name of the file. Link directly to detail record.

# *Phase in which the expedient is*

It is shown by a color label phase in which the file is located. The legend and color phase is:

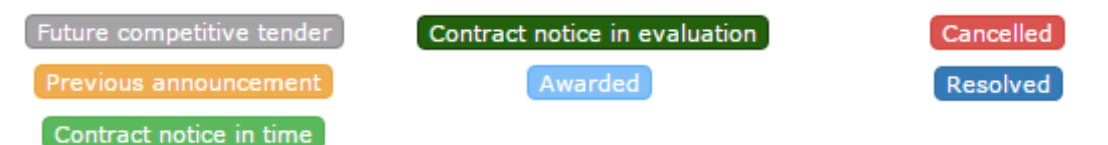

# <span id="page-8-4"></span>*Publication date/Amendment date*

<span id="page-8-5"></span>Indicates the date of publication of the transcript or the date of the last amendment of the record.

# *Contracting authority party*

It displays the name of the contracting authority has published the file and will link the contractor profile if you have this information.

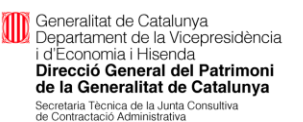

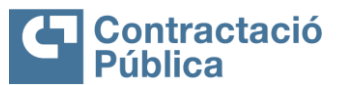

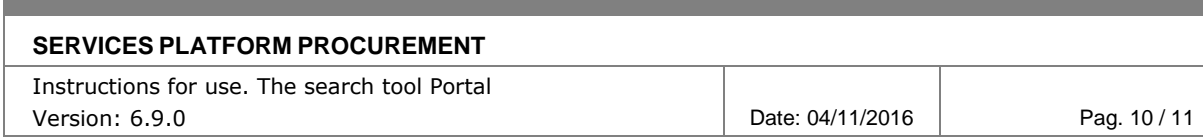

# <span id="page-9-0"></span>*Deadline for submission of tenders*

If the expedient is under notice in time or assessment results for the deadline for submission of bids is displayed.

### <span id="page-9-1"></span>*Budget amount*

<span id="page-9-2"></span>Regardless of the stage where the file is, if you have the data, the tender budget is displayed.

## <span id="page-9-3"></span>*Award Amount (with lots is the sum of all lots)*

<span id="page-9-4"></span>If the phase of the award or file is resolved, the amount of the award will be displayed.

### *Object contract*

Object contract with a limit of 500 characters. If this limit is exceeded, a button will expand the information and see the entire description appears.

## <span id="page-9-5"></span>**Examples of the search engine results**

CTURE CESI ender budget: 510,000.00  $\epsilon$ Management service stehnolojcal infrastucture CSFT. Prior information notice published in the DOUE mumber S / 051-08971 of 12 March 2016 to potential stakeholders are informed in participating in this tender date of repect

- **Title**: HOSTING SERVICES: Management services technology infrastructure CESPT
- **Title**: Previous announcements
- **Publication date/Amendment date**: 04/15/16 10:35
- **Contracting authority party**: Vice-presidential Department and the Treasury
- **Deadline for submission of tenders**: -
- **Tender budget**: € 510,000.00
- **Award Price amount**: -
- **Object contract**: Management services technological infrastructure CSPT. Prior information notice published in the DOUE number S / 051-084971 of 12 March 2016 to potential stakeholders are informed in participating in this tender date reported as "expected date of the tender process" is the date from which it is anticipated that the phase of "notice" of procurement be published, but is estimated / approximate date.

.<br>ND ADMINISTRATION OF HOUSING FOR MEMBERS OF THE UNIVERSITY COMMUNITY OF THE UNIVERSITY OF GIRONA. - EXP 011 / 16.5<br>blication date: 21/06/16 12:40 + Vice-presidential Department and the Treasury Contract notice in evaluation Publicat .<br>21/04/16 12:40 • Tender budget: 880.565.00 € Provision of management and administration of housing for members of the university of the University of Girona (CPA 2008 55.20.19 / CPV 98341100-6). To receive notice of new products that are published in reference to thi

- **Title**: Provision of management and administration of housing for members of the university community of the University of Girona. - Exp 011 / 16.SV
- **Title**: Contract notice in evaluation
- **Publication date/Amendment date**: 21/06/16 12:40
- **Contracting authority party**: Vice-presidential Department and the Treasury
- **Deadline for submission of tenders**: 21/04/16 12:40
- **Tender budget**: € 880,565.00
- **Award Price amount**: -

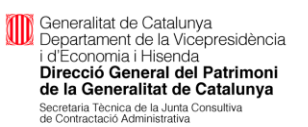

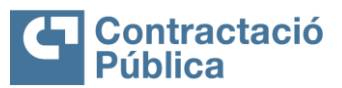

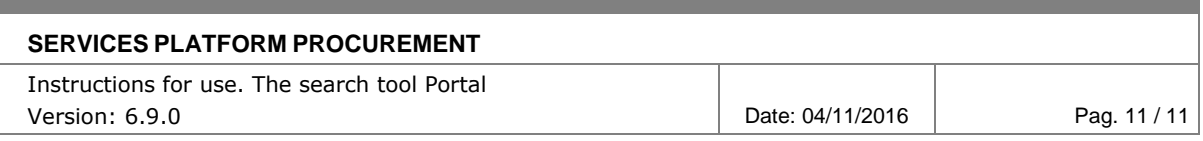

 **Object contract**: Provision of management and administration of housing for members of the university community of the University of Girona (CPA 2008 55.20.19 / CPV 98341100-6). To receive notice of new products that are published in reference to this tender, via email, you need to subscribe in the same ad in section: SUBSCRIPTIONS. For questions regarding the content of the statements or those formal questions related s filing and processing arise...

# **Export to excel**

The results of a search can be exported to Excel on pages 500 elements. Export enables a dropdown with all pages can be downloaded:

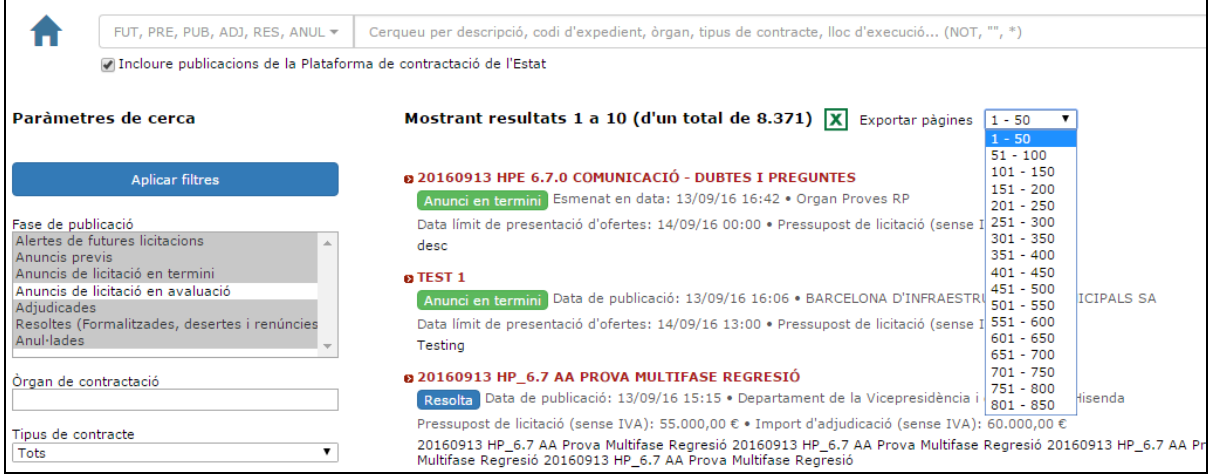